## **BRIDGE Development Tutorials**

The BRIDGE Education Lessons 1-3 serve as a self learning program for developing a Web service with **Scheer PAS** BRIDGE. The education leads you through a development process divided into three lessons, which will teach you to build services based on the BRIDGE platform. Each lesson can be accomplished in about a day.

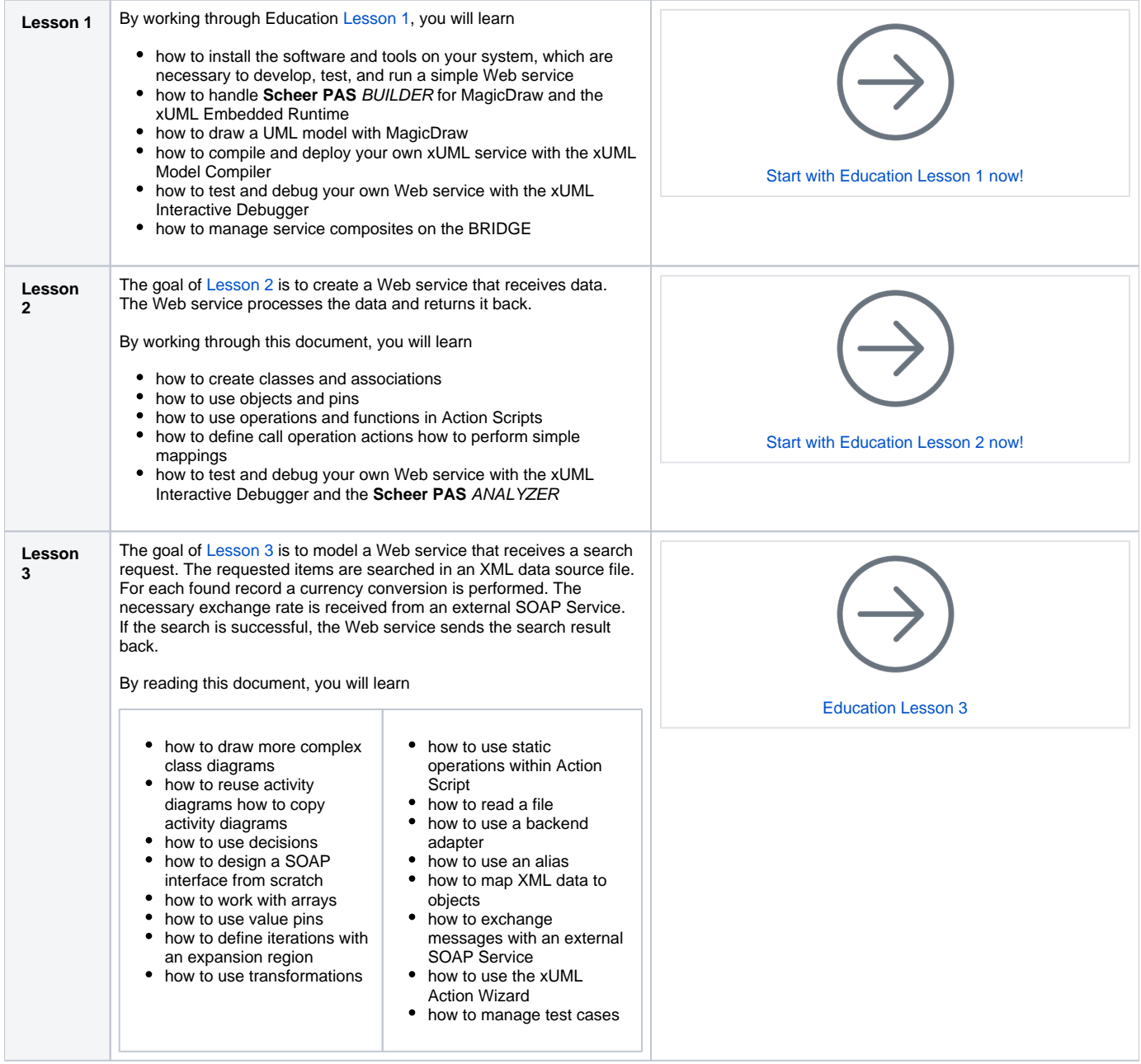